**VRS Recording System +Активация Serial Key Скачать бесплатно без регистрации [Latest-2022]**

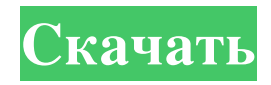

Запись гудков Регистрация набранных номеров ОС Windows NT/2000/XP/Vista Качественная запись голоса, сжатие и высокое качество Добро пожаловать в ShareMe. Shareme — это специализированный интернет-портал, предлагающий пользователям последние условно-бесплатные и бесплатные программы от лучших мировых авторов программного обеспечения. Shareme позволяет авторам условно-бесплатного и бесплатного ПО размещать свои новейшие продукты, так что вы, как пользователь, можете постоянно загружать свои последние обновления программного обеспечения после их выпуска! Всегда посешайте Shareme, чтобы узнать о своих потребностях в программном обеспечении. Напротив, сейчас они рассматриваются как препятствие для достижения более свободной и открытой экономики в ближайшие несколько лет. Бюджетные расходы г-на Гилларда виноваты в том, что она была вынуждена резко изменить запланированную ставку налога на прибыль компаний в размере 12,5%, и вместо этого ей придется повысить налоги на 2,5% в следующем году. «Это означает, что в то время, когда мы говорим, что хотим, чтобы мировая экономика расширялась, это означает, что в то время, когда бюджет ограничен, ресурсов мало, в то время, когда мы объявляем, что мы хотим горнодобывающего бума. Чтобы продолжить, [сказать] «мы хотим иметь возможность брать больше» это все равно, что сказать автомобильной промышленности, что мы собираемся ограничить подачу им топлива», — сказал он. «Это неразумно делать из-за того, чего мы хотим достичь, а именно иметь более открытую экономику, где они [горнодобывающие компании] должны производить больше, а не меньше, чтобы мы могли поглотить более высокие темпы роста. "Одно крупное горнодобывающее государство даже призвало правительство Гилларда не повышать налог, поскольку это приведет к упадку сырьевого сектора. В письме казначею Уэйну Суону оппозиция штата Вашингтон описала повышение налогов на компании как «поворотный момент» в горнодобывающем секторе штата. «Тенденция менялась. Роль сектора уменьшалась, рост сектора уменьшался и фактически шел к упалку», — говорится в письме. Предупреждает о «очень реальной возможности» оплатить счет, предупреждает Лейбористская партия Ожидается, что последняя глава бюджета будет вращаться вокруг обязательства полностью выплатить миллиарды долларов долга горнодобывающих компаний Австралии. Казначей Уэйн Свон говорит, что бум добычи полезных ископаемых в стране должен будет окупиться будущими экономическими преобразованиями. (Новости АВС) На протяжении десятилетий,

## **VRS Recording System**

f Настройте автоматическую запись по строкам f Установите определенное время между записями f Автоматическое определение кадров f Автоматическая регулировка усиления f Установите уровни постобработки (усиление/громкость) f Воспроизвести предыдущую запись, если она доступна f Воспроизвести следующую запись, если она доступна f Установить громкость постобработки f Добавляйте собственные каналы записи f Отменить ряды f Сортировать по времени f Сортировать по строке f Добавить имя файла импорта/экспорта f Скрыть/показать набранный номер f Удалить все каналы сразу f Просмотреть все записи в таблице f Запись телефонной линии » f Список всех записей и столбцов f Просмотр/редактирование расписания f Список всех каналов записи f Перечислите все записи и столбцы, которые они содержат f Автоматическая постобработка f Автоматическая регулировка усиления f Автоматическая регулировка усиления (усиление/громкость) f Автоматическое выравнивание громкости записанной строки f Автоматически определять параметры записи f Возврат к записи и приостановка записи вручную f Воспроизведение записей f Преобразование записей в WAV, MP3, GSM f Удалить дубликат f Выберите имя файла f Преобразование записей в WAV, MP3, GSM f Очистить все столбцы f Отменить автоматическую запись f Очистить все записи f Удалить все записи f Установите параметры записи (чувствительность, усиление, уровень записи) f Добавить новый канал записи f Воспроизвести предыдущую запись, если она доступна f Воспроизвести следующую запись, если она доступна f Установите уровни постобработки (усиление/громкость)  $f$  Установить громкость постобработки  $f$  Воспроизвести предыдущую запись, если она доступна f Воспроизвести следующую запись, если она доступна f Удалить все каналы сразу f Удалить все записи f Удалить все записи f Перечислите все записи и столбцы, которые они содержат f Перечислите все записи и столбцы, которые они содержат f Фильтр по дате, времени, строке или типу f Загрузить файл f Установите параметры записи (чувствительность, усиление, уровень записи) f Установите параметры записи (чувствительность, усиление, уровень записи) f Установите параметры записи (чувствительность, усиление, уровень записи) f Удалить дубликат f Удалить дубликат f Установите параметры записи (чувствительность, fb6ded4ff2

## https://mmsshop.ro/wp-content/uploads/2022/06/malkie.pdf

https://www.pronitron.com/advert/adobe-illustrator-sdk-%d0%b0%d0%ba%d1%82%d0%b8%d0%b2%d0%b0%d1%86%d0%b8%d1%8f d%d0%be-%d0%b1%d0%b5%d0%b7/

[https://www.sosho.pk/upload/files/2022/06/G7casmwq3m63YlyGEAdB\\_15\\_7ae3c69de587b85ac6fb0054d7bdd216\\_file.pdf](https://www.sosho.pk/upload/files/2022/06/G7casmwq3m63YlyGEAdB_15_7ae3c69de587b85ac6fb0054d7bdd216_file.pdf) <https://cherlysultontard.wixsite.com/ncenmassemer/post/cybershredder-скачать-for-pc-latest-2022>

<http://pepsistars.com/see-through-windows-активация-скачать-бесплатно-без/> [https://triberhub.com/upload/files/2022/06/aEtuAueZV332oJdKqPGf\\_15\\_657a012ba90ba0034dd29e4c53ed7d46\\_file.pdf](https://triberhub.com/upload/files/2022/06/aEtuAueZV332oJdKqPGf_15_657a012ba90ba0034dd29e4c53ed7d46_file.pdf)

<https://grandvenetianvallarta.com/hextool-активация-скачать-бесплатно-latest/>

[http://chatroom.thabigscreen.com:82/upload/files/2022/06/1WgLTPaICoCGg2ku7J5p\\_15\\_be6f65b1603cf2319e44e59e1a0c98df\\_file.pdf](http://chatroom.thabigscreen.com:82/upload/files/2022/06/1WgLTPaICoCGg2ku7J5p_15_be6f65b1603cf2319e44e59e1a0c98df_file.pdf) <https://mentorus.pl/oracle-gui-активация-with-full-keygen-скачать-for-pc-final-2022/>

<http://covid19asap.com/?p=16563>

<https://sebastianarnezeder.com/2022/06/16/ekitaab-ebook-manager-активация-activation-code-скачать-бесплатно/> https://65yee.com/wp-content/uploads/2022/06/3D\_Screenshot \_\_\_\_\_With\_Serial\_Key\_\_\_\_.pdf

<http://template-education.com/?p=5082>

<https://nadercabin.ir/2022/06/16/easy-file-sharing-web-server-кряк-with-license-code-скачать-бесплатно-без-р/> [https://ex0-sys.app/upload/files/2022/06/sFOX4YjseRYRs9NIOZaC\\_15\\_657a012ba90ba0034dd29e4c53ed7d46\\_file.pdf](https://ex0-sys.app/upload/files/2022/06/sFOX4YjseRYRs9NIOZaC_15_657a012ba90ba0034dd29e4c53ed7d46_file.pdf)

<http://mysteriesoftheunknown.com/wp-content/uploads/2022/06/RealPopup.pdf>

[https://cosplaygoals.com/upload/files/2022/06/LdnZiOLy6acJHCA88iwN\\_15\\_657a012ba90ba0034dd29e4c53ed7d46\\_file.pdf](https://cosplaygoals.com/upload/files/2022/06/LdnZiOLy6acJHCA88iwN_15_657a012ba90ba0034dd29e4c53ed7d46_file.pdf) https://speedhunters.al/wp-content/uploads/2022/06/Duality\_License\_Keygen\_\_\_\_\_April2022.pdf

<https://www.magicalcambodia.com/rename-it-активированная-полная-версия-скач/>

<https://www.raven-guard.info/goodframe-активированная-полная-версия-activation-code-with-keygen/>